## **Test Probabilities**

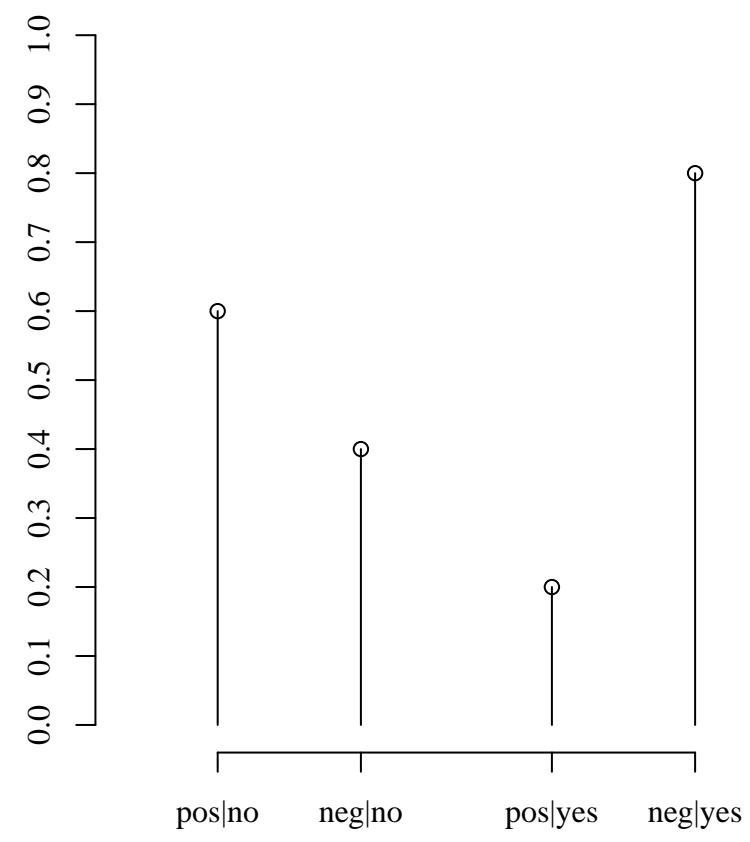